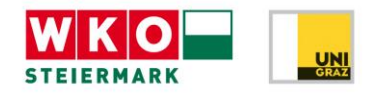

#### **Anleitung zum Abrufen des Talentreports**

Nachdem der Talentcheck im Talentcenter der WKO Steiermark vollständig absolviert wurde, kann der individuelle Talentreport heruntergeladen werden.

Nachfolgend sind die dazu notwendigen Schritte detailliert aufgelistet:

- **1)** Aufrufen unserer Homepage: [www.talentcenter.at](http://www.talentcenter.at/)
- 2) Auf den Button "Download Talentreport" klicken (siehe Bild)
- **3)** Den selbst gewählten Benutzernamen und das selbst gewählte Passwort eingeben. Anstelle des Benutzernamens kann auch die E-Mail-Adresse, die bei der Vorab-Erhebung angegeben wurde, eingegeben werden

#### Talent ist eine Gabe, Etwas daraus zu machen, ist deine Aufgabe.

Jede und jeder ist anders. Aber jede/r Einzelne hat die Chance verdient, das Beste aus sich zu machen. Das Talentcenter der WKO Steiermark versteht sich als Orientierungsplattform, die junge Menschen in Schule und Ausbildung unterstützt: Es bietet Jugendlichen eine Entscheidungshilfe für eine individuell stimmige und zielgerichtete Ausbildung.

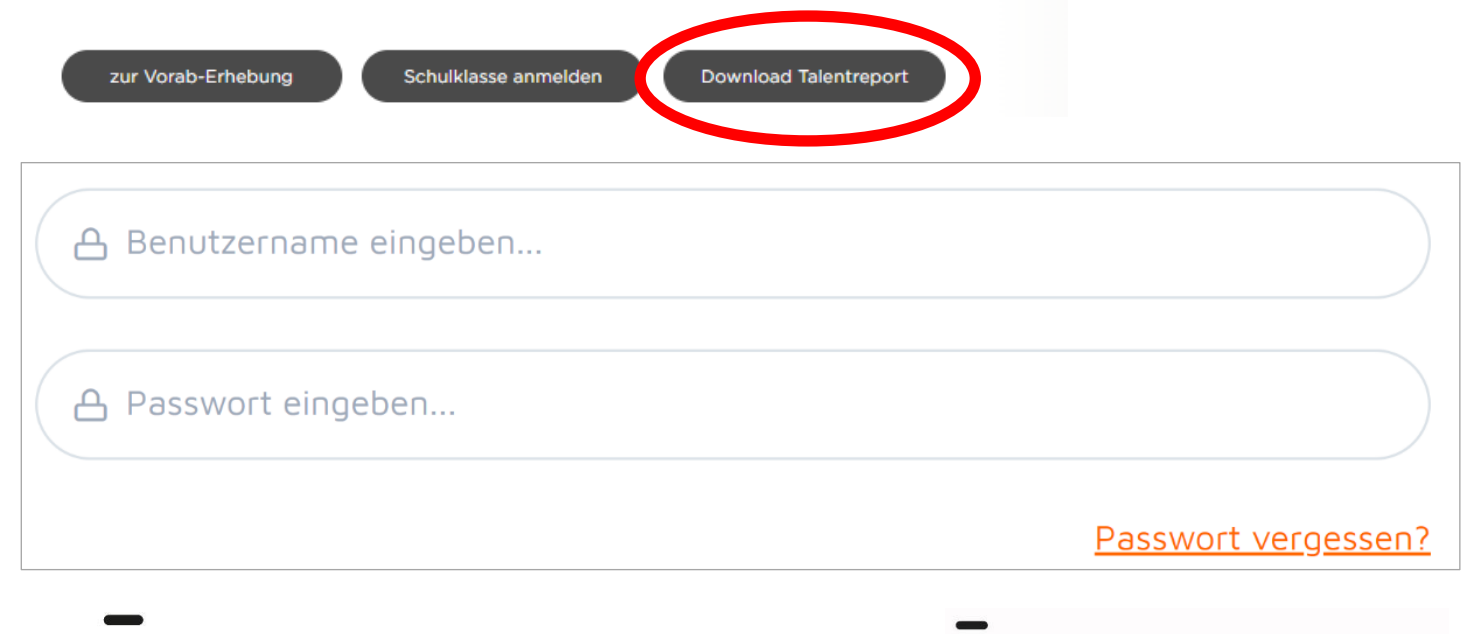

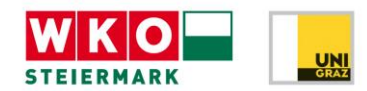

**4)** Wenn die falschen Daten eingegeben wurden, erscheint folgende Fehlermeldung:

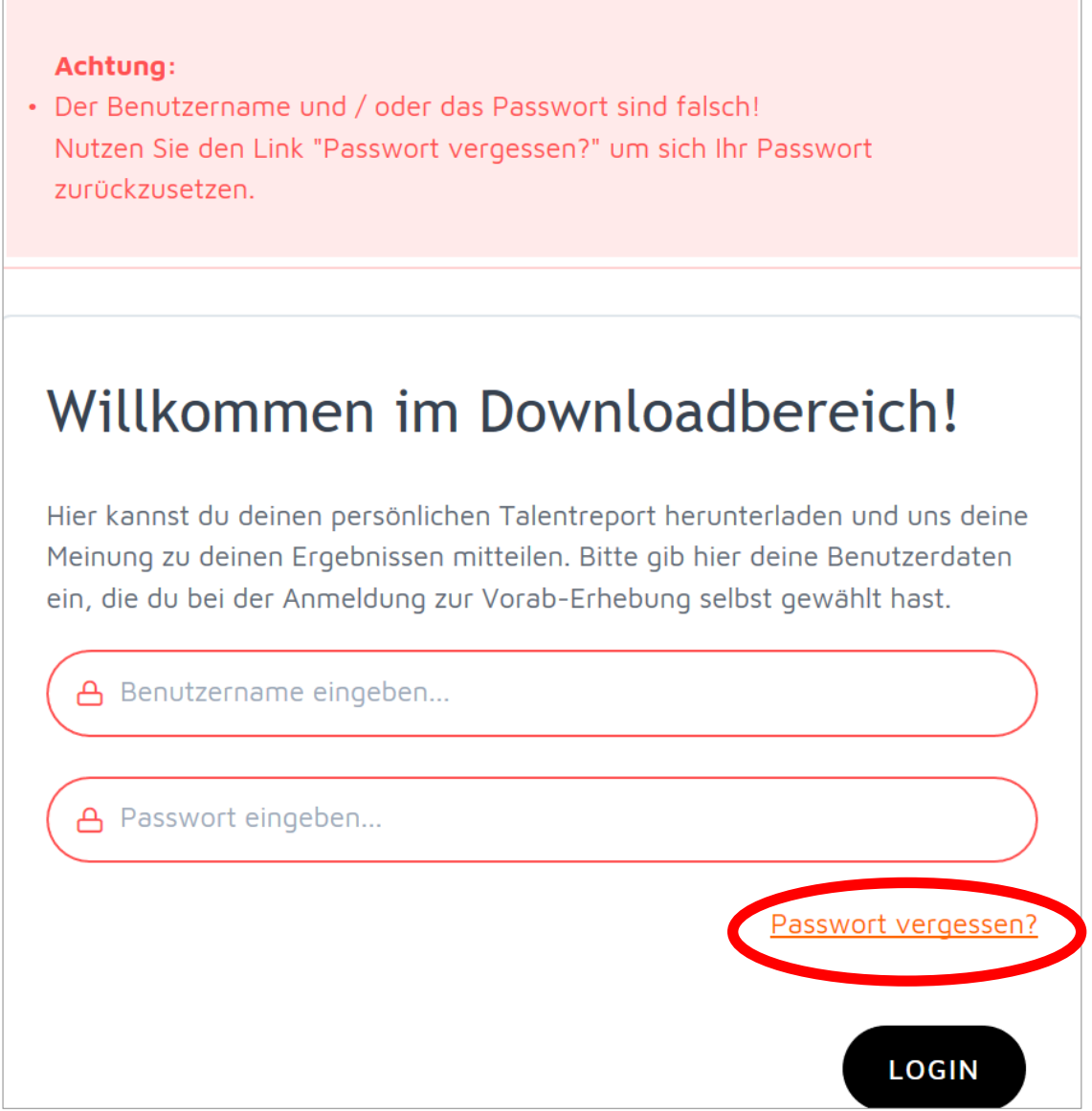

5) Mit Klick auf den Link "Passwort vergessen", kann man ein neues Passwort anfordern.

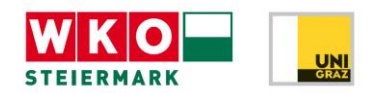

#### Passwort vergessen

Gib hier bitte die zu deinem Konto gehörende E-Mail-Adresse ein. Wir senden dir per E-Mail einen Link, mit dem du ganz einfach dein Passwort zurücksetzen und ein neues anlegen kannst.

E-Mail-Adresse

6) ACHTUNG: Die E-Mail-Adresse die hier eingegeben wird und die E-Mail-Adresse die bei der Vorab-Erhebung angegeben wurde, müssen ident sein.

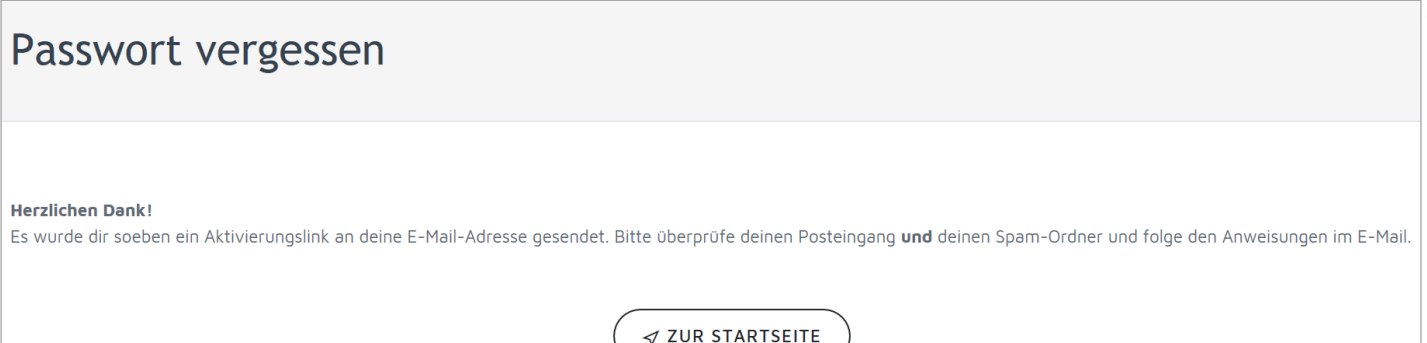

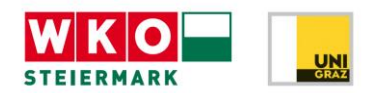

**7)** Wenn die korrekte E-Mail-Adresse eingegeben wurde, wird vom System eine E-Mail mit einem Link verschickt. Wenn man auf diesen Link klickt kommt man zu dem nachfolgend abgebildeten Fenster und kann ein neues Passwort erstellen. Bitte auch den SPAM-Ordner überprüfen!

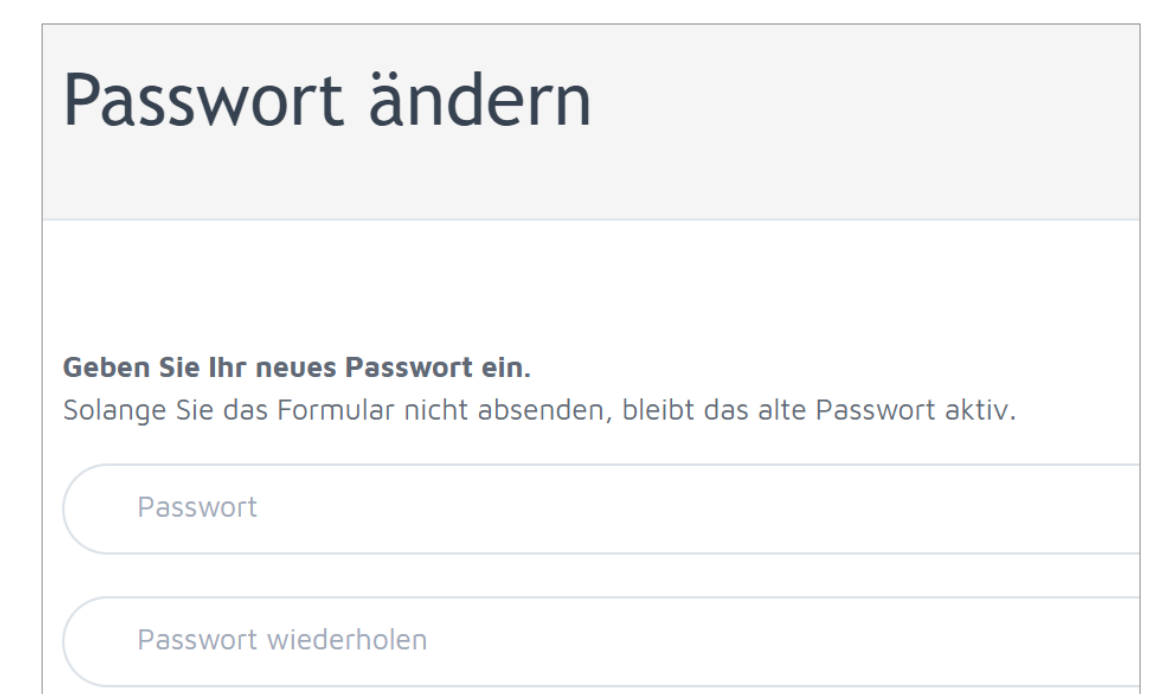

**8)** Nun wieder Schritt 1 bis 3 wiederholen und den persönlichen Talentreport herunterladen.

Wir bitten um Kontaktaufnahme, sollten Fragen auftreten oder weitere Informationen benötigt werden.

Vielen Dank und viel Freude mit dem Talentreport!

#### **Das Talentcenter Team**

Talentcenter der WKO Steiermark Körblergasse 111-113 | 8010 Graz T +43 316 602-8116 E [office@talentcenter.at](mailto:office@talentcenter.at)